Registrujte váš výrobok a získajte podporu na

## www.philips.com/welcome

SRT8215

Príručka rýchleho štartu k Prestigio Touch

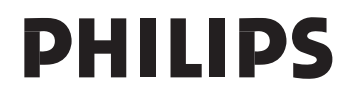

Použitie ovládačov, nastavení alebo iných postupov ako sú odporúčané v tomto návode môže mať za následok nebezpečné žiarenie alebo nekorektné fungovanie prístroja.

1 Prejdite na webstránku.

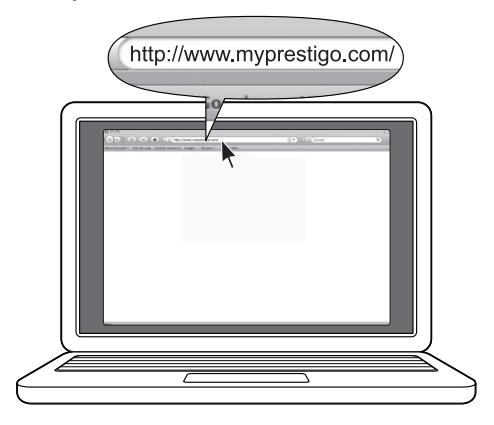

2 Stiahnite softvér.

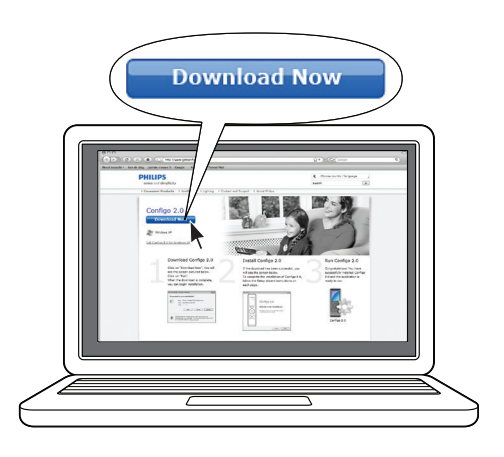

Inštalujte softvér.

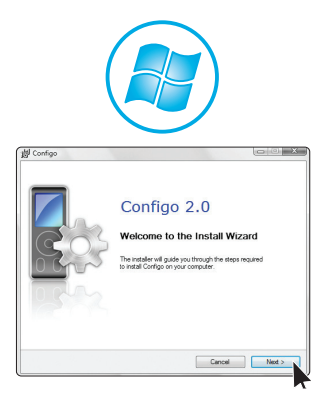

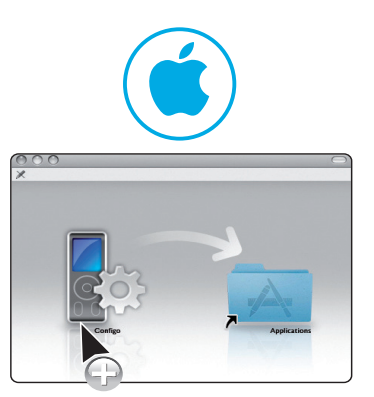

Vložte batérie (3 x AA).

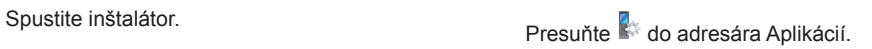

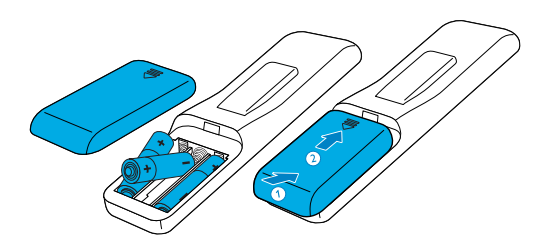

Pripojte diaľkový ovládač.

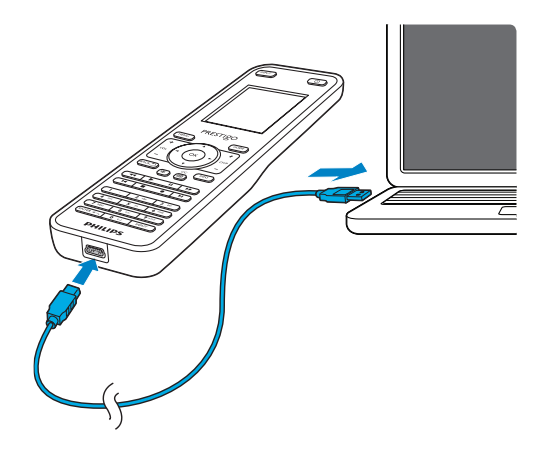

6 Spustite nastavenie diaľkového ovládača.

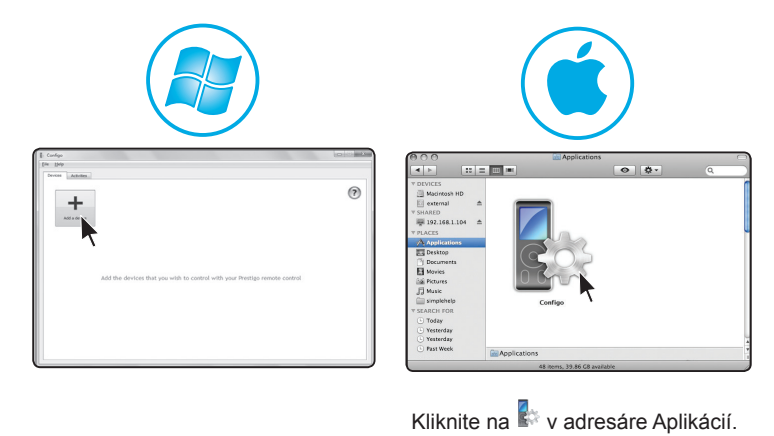

*• Pre platné informácie a podrobnejšie pokyny na použitie si pozrite Help menu v softvéri.*

© 2010 Koninklijke Philips Electronics N.V.

Všetky práva vyhradené. Kopírovanie časti alebo celku je zakázané bez písomného povolenia vlastníka autorských práv. Informácie v tomto dokumente nie sú časťou žiadneho kontraktu, veríme, že sú pravdivé a spoľahlivé, ale môžu sa meniť bez predchádzajúceho upozornenia. Nenesieme žiadnu zodpovednosť za použitie. www.philips.com